## SME Survival FAB Accounting API to import POS data

This document is issued by SME Survival which provides accounting services for F&B companies.

This is an API instruction describing how to transfer data from external POS systems to our accounting software. Data transfer to SME Survival's accounting software is encrypted by https protocol and POS data is stored securely in Amazon Web Server.

SME Survival only accepts daily sales data, not monthly data, due to accounting principles.

Also, before transferring data, please make sure that Total Sales and Total Collection are equal. (Refer to Accounting Type column in Table of Parameters List).

The result of this data transfer is POS data being recorded directly to the General Ledger Entry in SME Survival's accounting software.

If you have questions about the API, please write to us at api@smesurvival.com

Request URL: https://accounts.smesurvival.com/system/api/import\_pos\_data

**Method: POST** 

Response Data Type: JSON

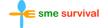

## List of parameters

| Name                  | Data<br>Type | Accounting<br>Type | Rule                                   | Sample Data | Description                                                                                                    |
|-----------------------|--------------|--------------------|----------------------------------------|-------------|----------------------------------------------------------------------------------------------------|
| company_code          | string       |                    | required                               |             | Each company has its own company code in our system, please contact our technical team before transferring data.                                                   |
| outlet_code           | string       |                    | required                               |             | Each company has one or many outlets. Our technical team will provide outlet code for each outlet.                                                                 |
| secret_key            | string       |                    | required                               |             | Together with outlet code, secret key for each outlet will be provided. The secret key needs to be matched with company code and outlet code for security reasons. |
| sales_date            | string       |                    | required and in format<br>'YYYY-MM-DD' | 2017-06-20  | The date of POS data must be specified to our system.                                                                                                    |
| food_amount           | integer      | Sales              | optional                               |             | Total Food Sales in a day.                                                                                                    |
| beverage_amount       | integer      | Sales              | optional                               |             | Total Beverage Sales in a day.                                                                                                    |
| liquor_amount         | integer      | Sales              | optional                               |             | Total Liquor Sales in a day.                                                                                                    |
| others_amount         | integer      | Sales              | optional                               |             | Total Others Sales in a day.                                                                                                    |
| GST_amount            | integer      | Sales              | optional                               |             | Total GST Input in a day.                                                                                                    |
| service_charge_amount | integer      | Sales              | optional                               |             | Total Service Charge in a day.                                                                                                    |
| delivery_amount       | integer      | Sales              | optional                               |             | Total Delivery Charge in a day (internal delivery).                                                                                                    |

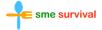

## List of parameters

| Name                    | Data<br>Type | Accounting<br>Type | Rule     | Sample Data | Description                                                          |
|-------------------------|--------------|--------------------|----------|-------------|----------------------------------------------------------------------|
| discount_amount         | integer      | Collection         | optional |             | Total Discount in a day.                                             |
| cash_amount             | integer      | Collection         | optional |             | Total Cash in a day.                                                 |
| visa_card_amount        | integer      | Collection         | optional |             | Total Visa Card in a day.                                            |
| nets_amount             | integer      | Collection         | optional |             | Total NETS in a day.                                                 |
| internal_voucher_amount | integer      | Collection         | optional |             | Total Internal Voucher in a day (Voucher issued by the company).     |
| external_voucher_amount | integer      | Collection         | optional |             | Total Internal Voucher in a day (Voucher issued by other companies). |
| master_card_amount      | integer      | Collection         | optional |             | Total Master Card in a day.                                          |
| american_express_amount | integer      | Collection         | optional |             | Total American Express in a day.                                     |
| corporate_amount        | integer      | Collection         | optional |             | Total Corporate in a day.                                            |
| ubereats_amount         | integer      | Collection         | optional |             | Total UberEATS in a day.                                             |
| deliveroo_amount        | integer      | Collection         | optional |             | Total Deliveroo in a day.                                            |
| foodpanda_amount        | integer      | Collection         | optional |             | Total FoodPanda in a day.                                            |

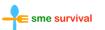

## Response data

| Name          | Data Type | Description                                                                                                    |  |  |
|---------------|-----------|----------------------------------------------------------------------------------------------------|--|--|
| success       | boolean   | success: true means that POS data is successfully transferred to GL Entry.  success: false means that transferring has errors. Refer to error_message to see detail. |  |  |
| error_message | string    | Show exactly what kind of error.                                                                                                    |  |  |

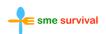